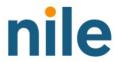

## Firewall Rules

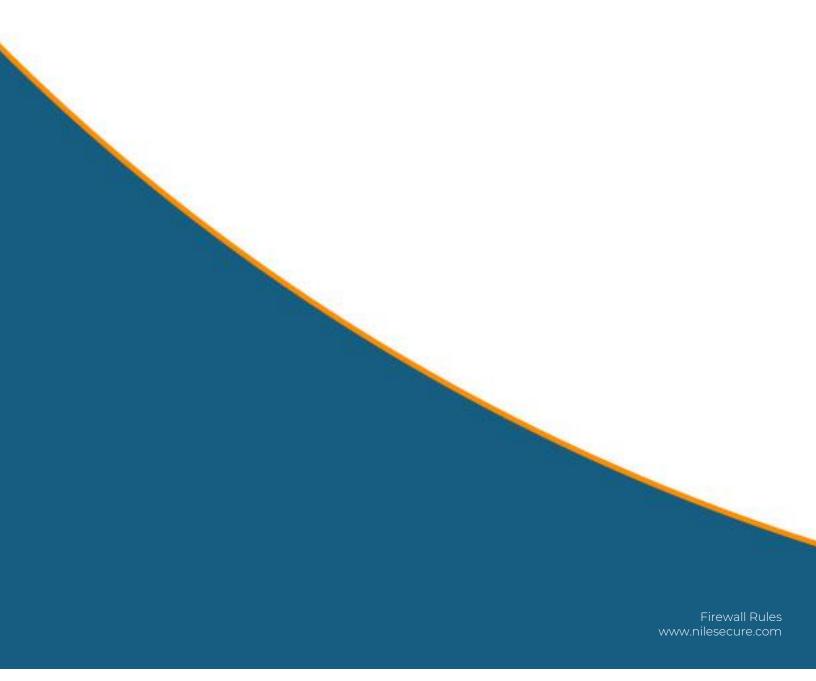

## **Firewall Rules**

## **Overview**

This document will help you understand the mandatory and optional rules that you need to configure on your firewall for a successful Nile Access Service deployment.

| Port 443, 53, 123                                                 | Required so that the Nile<br>Gateways can talk to the<br>Nile Cloud                                                                                                    |
|-------------------------------------------------------------------|----------------------------------------------------------------------------------------------------|
| Port 443, 53, 123                                                 | Required so that Nile<br>Sensor to talk to cloud                                                                                                    |
| Port 443, 53, 67 and 1812                                         | All your clients/endpoint<br>subnets to talk to<br>Internet, DNS server,<br>DHCP server and RADIUS<br>server                                                                                                    |
| ne-u1.nile-global.cloud                                           | Nile Cloud URL                                                                                                    |
| 44.238.235.251<br>52.12.186.175<br>100.20.40.199<br>52.13.104.212 | Nile Cloud IP Addresses                                                                                                    |
| Port 67  IP Address – Your DHCP server IP address                 | Allow Inbound and Outbound  For communication between your clients                                                                                                    |
| Port 1812 or another  IP Address – Your RADIUS server IP          | (Employees, Guest, IoT<br>Subnets) and your<br>DHCP/RADIUS server,<br>make sure you allow all                                                                                                    |
|                                                                   | Port 443, 53, 123  Port 443, 53, 67 and 1812  ne-ul.nile-global.cloud  44.238.235.251  52.12.186.175 100.20.40.199 52.13.104.212  Port 67  IP Address – Your DHCP server IP address  Port 1812 or another  IP Address – Your RADIUS |

|               |                                                                                      | the client subnets to reach both the server                                                                                                    |
|---------------|--------------------------------------------------------------------------------------|----------------------------------------------------------------------------------------------------|
| DNS           | UDP 53<br>8.8.8.8<br>8.8.4.4                                                         | Nile Devices use Google<br>DNS by default. If you<br>have your own DNS<br>server, please allow that<br>and let the Nile Team<br>know so that we can set<br>it up while activating the<br>Nile service |
| Various sites | Google, Zoom, Amazon,<br>Facebook, Office, Dropbox,<br>Youtube, Salesforce,<br>Webex | Nile pings various<br>services for collecting<br>application metrics                                                                                                    |

## **Optional**

• As part of our zero-trust security model, Nile devices by default doesn't allow east-west traffic between users which means the traffic between one client to another client on the same or different subnet in not allowed. It forwards all the traffic to the upstream firewall/router. If you want to allow east-west traffic which means communication between 2 clients on the same subnet or different subnets, you will have to set up those rules on your firewall/router which is upstream of the Nile gateways.